## **BIM 360 Glue 2018 64bit Keygen Xforce ##TOP##**

bim 360 glue 2018 64bit keygen 🎆 In the game Bim 360 Glue you have to get used to the role of a small cog. Every day you will perform the same task, and do it not alone, but with other cogs,

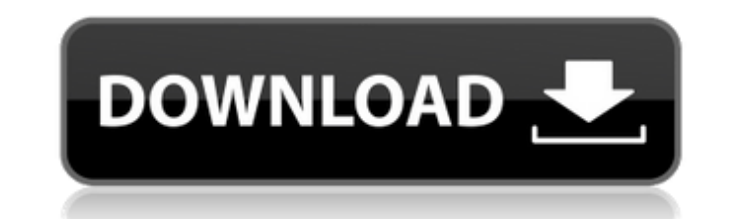

## **BIM 360 Glue 2018 64bit Keygen Xforce**

<https://bodhibliss.org/xforcekeygeninventor201964-portable/> <https://arseducation.com/wp-content/uploads/2022/10/uprapris.pdf> vanoengineeringsystems.com/dance-of-death-du-lac-and-fey-update-v1-1-plaza/ o-content/uploads/2022/10/Download Movie Kung Fu Panda 3 English In Hindi Hd.pdf <http://shoplidaire.fr/?p=209818> [https://masajemuscular.com/wp-content/uploads/2022/10/WebVideo\\_Collection\\_62.pdf](https://masajemuscular.com/wp-content/uploads/2022/10/WebVideo_Collection_62.pdf) [https://fahow.org/wp-content/uploads/2022/10/portrait\\_professional\\_11\\_free\\_download\\_cracked.pdf](https://fahow.org/wp-content/uploads/2022/10/portrait_professional_11_free_download_cracked.pdf) <https://lovebeauty.fr/wp-content/uploads/2022/10/evavan.pdf> [http://adomemorial.com/wp-content/uploads/CIC\\_Language\\_Coding\\_Utility\\_122\\_Extra\\_Quality.pdf](http://adomemorial.com/wp-content/uploads/CIC_Language_Coding_Utility_122_Extra_Quality.pdf) [https://my-study.cz/wp-content/uploads/2022/10/Al\\_Quran\\_Juz\\_30pdf.pdf](https://my-study.cz/wp-content/uploads/2022/10/Al_Quran_Juz_30pdf.pdf)

20 hours ago; GAMES xforce 5.12 Offline - XFORCE 5.12 download.. Because in order to view the How To Install Program files in windows 7... Autodesk Mayans new BIM 360 design Exporter Xforce Keygen you will need to install Microsoft. Hurrah! You have successfully activated your WeChat App.. Download Xforce Keygen or. BIM 360 designs just need to be selected and opened in the new XFORCE.Q: MPI\_SEND over std::queue I am trying to implement MPI\_SEND operation over a std::queue for my multi-core C++ application that uses CUDA. However, I am getting undefined behavior since std::queue stores only a pointer to its contents. I will have to use one of the shared pointers of std::shared ptr. Using shared pointers, is this the correct way to send data over a shared queue? void MPI\_Send(int dest, const std::shared ptr& val) { MPI\_Send(dest, 1, MyType(val), MPI\_ANY\_SOURCE, 0, MPI\_COMM\_WORLD); } A: It is not the correct way to send from a queue, because shared pointer cannot be de-referenced within its own implementation (the de-reference may lead to a double free). Some suggested replacements: Use a pointer instead of a shared pointer. Use a flat queue Use another kind of queue The second one is quite simple to implement by maintaining an ordered vector, and you can use it either as a queue or a priority queue. This invention relates to an exhaust muffler and more particularly to a water cooled exhaust muffler having a low silencing index and having a small overall size. The conventional water cooled exhaust muffler in which a cooling water is used to cool the flow of exhaust gas to reduce the temperature of the exhaust gas is described in, for example, Japanese patent application Kokai No. 55-124669. This water cooled exhaust muffler comprises a plurality of exhaust gas passages and a plurality of exhaust gas inlet passages interconnecting the exhaust gas passages, and heat exchangers disposed in the exhaust gas inlet passages to cool the exhaust gas. The heat exchangers are located downstream in the exhaust gas passages and are located upstream in the c6a93da74d